## **Cpanel Whm User Manual** >>>**CLICK HERE**<<<

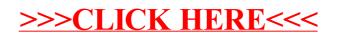